# Package 'statgenGWAS'

October 13, 2022

<span id="page-0-0"></span>Type Package Title Genome Wide Association Studies Version 1.0.9 Date 2022-10-13 Description Fast single trait Genome Wide Association Studies (GWAS) following the method described in Kang et al. (2010), [<doi:10.1038/ng.548>](https://doi.org/10.1038/ng.548). One of a series of statistical genetic packages for streamlining the analysis of typical plant breeding experiments developed by Biometris. License GPL-3 Encoding UTF-8 LazyData true RoxygenNote 7.2.1 Depends  $R$  ( $>= 3.6$ ) **Imports** data.table, ggplot2 ( $> = 3.0.0$ ), methods, sommer ( $> = 3.7.3$ ), Rcpp Suggests knitr, rmarkdown, officer, tinytest, snpStats VignetteBuilder knitr LinkingTo Rcpp, RcppArmadillo URL <https://biometris.github.io/statgenGWAS/index.html>, <https://github.com/Biometris/statgenGWAS/> BugReports <https://github.com/Biometris/statgenGWAS/issues> NeedsCompilation yes Author Bart-Jan van Rossum [aut, cre] (<<https://orcid.org/0000-0002-8673-2514>>), Willem Kruijer [aut] (<<https://orcid.org/0000-0001-7179-1733>>),

Fred van Eeuwijk [ctb] (<<https://orcid.org/0000-0003-3672-2921>>), Martin Boer [ctb] (<<https://orcid.org/0000-0002-1879-4588>>), Marcos Malosetti [ctb] (<<https://orcid.org/0000-0002-8150-1397>>), Daniela Bustos-Korts [ctb] (<<https://orcid.org/0000-0003-3827-6726>>), Emilie Millet [ctb] (<<https://orcid.org/0000-0002-2913-4892>>),

```
Joao Paulo [ctb] (<https://orcid.org/0000-0002-4180-0763>),
Maikel Verouden [ctb] (<https://orcid.org/0000-0002-4893-3323>),
Ron Wehrens [ctb] (<https://orcid.org/0000-0002-8798-5599>),
Choazhi Zheng [ctb] (<https://orcid.org/0000-0001-6030-3933>)
```
Maintainer Bart-Jan van Rossum <br/>bart-jan.vanrossum@wur.nl>

Repository CRAN

Date/Publication 2022-10-13 15:30:43 UTC

# R topics documented:

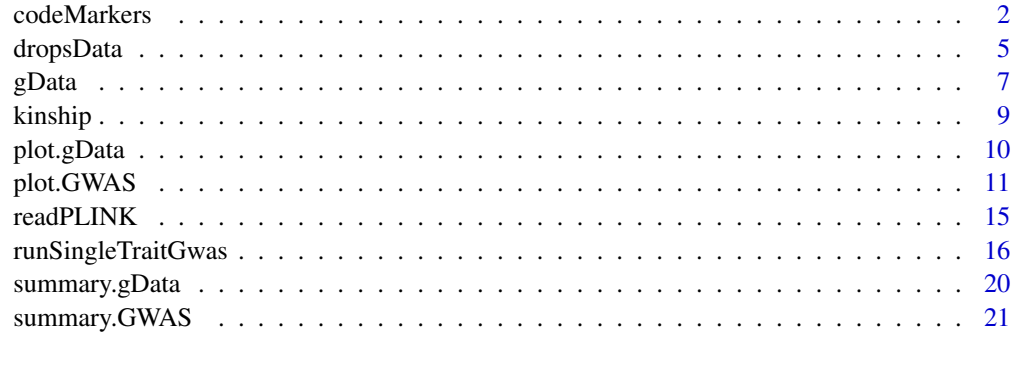

#### **Index** [22](#page-21-0)

codeMarkers *Code and impute markers*

#### **Description**

codeMarkers codes markers in a gData object and optionally performs imputation of missing values as well.

The function performs the following steps:

- 1. replace strings in naStrings by NA.
- 2. remove genotypes with a fraction of missing values higher than nMissGeno.
- 3. remove SNPs with a fraction of missing values higher than nMiss.
- 4. recode SNPs to numerical values.
- 5. remove SNPs with a minor allele frequency lower than MAF.
- 6. optionally remove duplicate SNPs.
- 7. optionally impute missing values.
- 8. repeat steps 5. and 6. if missing values are imputed.

# codeMarkers 3

# Usage

```
codeMarkers(
  gData,
 refAll = "minor",
 nMissGeno = 1,
 nMiss = 1,
 MAF = NULL,MAC = NULL,removeDuplicates = TRUE,
 keep = NULL,
  impute = TRUE,
  imputeType = c("random", "fixed", "beagle"),
  fixedValue = NULL,
  naStrings = NA,
 verbose = FALSE
\mathcal{L}
```
# Arguments

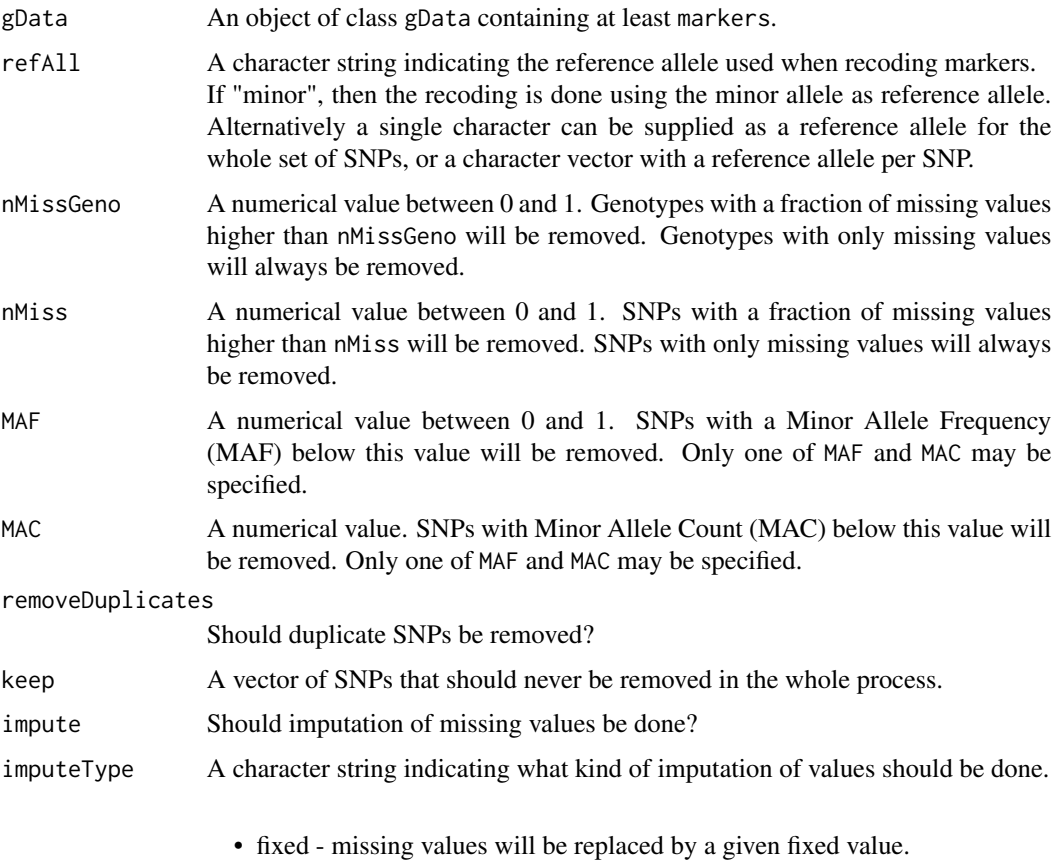

• random - missing values will be replaced by a random value calculated using allele frequencies per SNP.

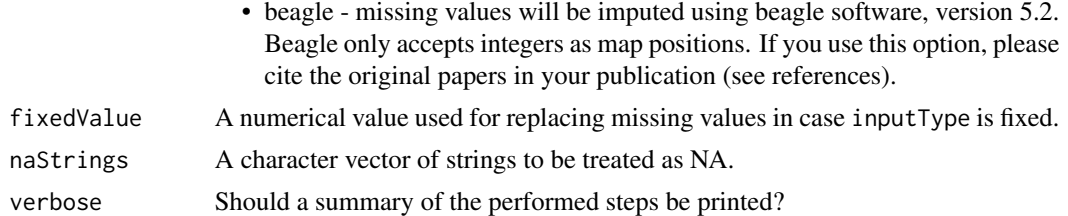

A copy of the input gData object with markers replaced by coded and imputed markers.

#### References

S R Browning and B L Browning (2007) Rapid and accurate haplotype phasing and missing data inference for whole genome association studies by use of localized haplotype clustering. Am J Hum Genet 81:1084-1097. [doi:10.1086/521987](https://doi.org/10.1086/521987)

#### Examples

```
## Create markers
markers <- matrix(c(
"AA", "AB", "AA", "BB", "BA", "AB", "AA", "AA", <mark>NA, "AA", "AA",</mark><br>"AA", "AA", "BB", "BB", "AA", "AA", "BB", "AA", NA, "AA",
"AA", "AA", "BB", "BB", "AA", "AA", "BB", "AA", NA, "AA",
"AA", "BA", "AB", "BB", "AB", "AB", "AA", "BB", NA, "AA",<br>"AA", "AA", "BB", "BB", "AA", "AA", "AA", "AA", NA, "AA",
"AA", "AA", "BB", "BB", "AA", "AA", "AA", "AA", NA, "AA"<br>"AA", "AA", "BB", "BB", "AA", "BB", "BB", "BB", "AB","AA"
        "AA", "BB", "BB", "AA", "BB", "BB", "BB", "AB", "AA",<br>"AA". "BB", "BB", "AA", NA, "BB", "AA", NA, "AA",
"AA", "AA", "BB", "BB", "AA", NA, "BB", "AA", NA, "AA",<br>"AB", "AB", "BB", "BB", "BB", "AA", "BB", "BB", NA, "AB",
"AB", "AB", "BB", "BB", "BB", "AA", "BB", "BB", NA, "AB",
"AA", "AA", NA, "BB", NA, "AA", "AA", "AA", "AA", "AA",
"AA", NA, NA, "BB", "BB", "BB", "BB", "BB", "AA", "AA",
"AA", NA, "AA", "BB", "BB", "BB", "AA", "AA", NA, "AA"),
ncol = 10, byrow = TRUE, dimnames = list(paste0("IND", 1:10),
paste0("SNP", 1:10)))
## create object of class 'gData'.
gData <- createGData(geno = markers)
## Code markers by minor allele, no imputation.
gDataCoded1 <- codeMarkers(gData = gData, impute = FALSE)
## Code markers by reference alleles, impute missings by fixed value.
gDataCoded2 <- codeMarkers(gData = gData,
                              refAll = rep(x = c("A", "B"), times = 5),impute = TRUE, imputeType = "fixed",
                              fixedValue = 1)
## Code markers by minor allele, impute by random value.
gDataCoded3 <- codeMarkers(gData = gData, impute = TRUE,
                              imputeType = "random")
```
<span id="page-4-0"></span>dropsData *DROPS data sets*

#### **Description**

This dataset comes from the European Union project DROPS (DROught-tolerant yielding PlantS). A panel of 256 maize hybrids was grown with two water regimes (irrigated or rainfed), in seven fields in 2012 and 2013, respectively, spread along a climatic transect from western to eastern Europe, plus one site in Chile in 2013. This resulted in 28 experiments defined as the combination of one year, one site and one water regime, with two and three repetitions for rainfed and irrigated treatments, respectively. A detailed environmental characterisation was carried out, with hourly records of micrometeorological data and soil water status, and associated with precise measurement of phenology. Grain yield and its components were measured at the end of the experiment.

10 experiments have been selected from the full data set, two for each of the five main environmental scenarios that were identified in the data. The scenarios have been added to the data as well as a classification of the genotypes in four genetic groups.

The main purpose of this dataset consists in using the environmental characterization to quantify the genetic variability of maize grain yield in response to the environmental drivers for genotypeby-environment interaction. For instance, allelic effects at QTLs identified over the field network are consistent within a scenario but largely differ between scenarios.

The data is split in three separate data.frames.

dropsMarkers This data.frame contains the 50K genotyping matrix coded in allelic dose (012) filtered and imputed. Genotyping of 41,722 loci on 246 parental lines were obtained using 50K Illumina Infinium HD arrays (Ganal et al., 2011). Genotype were coded in allelic dose with 0 for the minor allele, 1 for the heterozygote, and 2 for the major allele. Genotype were filtered (MAF  $> 1\%$ ) and missing data imputed using Beagle v3. A data.frame with 246 rows and 41723 columns.

Ind name of the genotype

SYMN83 to PZE-110111485 coded QTLs

dropsMap This data.frame contains the description of the 41,722 loci genotyped by 50K Illumina Infinium Array on the 246 lines.

A data.frame with 41722 rows and 5 columns.

SNP.names name of the SNP

Chromosome number of the B73 reference genome V2

**Position** position on the B73 reference genome V2 in basepairs

allele1 first original allele (A, T, G or C)

allele<sub>2</sub> second original allele  $(A, T, G, o, C)$ 

dropsPheno This data.frame contains the genotypic means (Best Linear Unbiased Estimators, BLUEs), with one value per experiment (Location  $\times$  year  $\times$  water regime) per genotype. A data.frame with 2460 rows and 19 columns.

Experiment experiments ID described by the three first letters of the city's name followed by the year of experiment and the water regime with W for watered and R for rain-fed.

parent1 identifier of donor dent line

Code\_ID, Variety\_ID, Accession\_ID identifier of the genotype

geno.panel project in which the genetic material was generated

- grain.yield genotypic mean for yield adjusted at 15% grain moisture, in ton per hectare (t  $ha^{\wedge}-1)$
- grain.number genotypic mean for number of grain per square meter

grain.weight genotypic mean for individual grain weight in milligram (mg)

- anthesis genotypic mean for male flowering (pollen shed), in thermal time cumulated since emergence (d\_20°C)
- silking genotypic mean for female flowering (silking emergence), in thermal time cumulated since emergence (d\_20°C)
- plant.height genotypic mean for plant height, from ground level to the base of the flag leaf (highest) leaf in centimeter (cm)
- tassel.height genotypic mean for plant height including tassel, from ground level to the highest point of the tassel in centimeter (cm)
- ear.height genotypic mean for ear insertion height, from ground level to ligule of the highest ear leaf in centimeter (cm)
- year year in which the experiment was performed
- loc location where the experiment was performed, a three letter abbreviation
- scenarioWater water scenario for the experiment, well watered (WW) or water deficit (WD)
- scenarioTemp temperature scenario for the experiment, Cool, Hot or Hot(Day)
- scenarioFull the full scenario for the experiment, a combination of scenarioWater and scenarioTemp
- geneticGroup the genetic group to which the genotype belongs

#### Note

From the source data, the experiments from 2011 have been removed since these do not contain all genotypes. Also the experiment Gra13W has been removed.

#### Source

#### [doi:10.15454/IASSTN](https://doi.org/10.15454/IASSTN)

#### References

Millet, E. J., Pommier, C., et al. (2019). A multi-site experiment in a network of European fields for assessing the maize yield response to environmental scenarios - Data set. [doi:10.15454/IASSTN](https://doi.org/10.15454/IASSTN)

Ganal MW, et al. (2011) A Large Maize (Zea mays L.) SNP Genotyping Array: Development and Germplasm Genotyping, and Genetic Mapping to Compare with the B73 Reference Genome. PLoS ONE 6(12): e28334. [doi:10.1371/journal.pone.0028334](https://doi.org/10.1371/journal.pone.0028334)

<span id="page-6-0"></span>

# Description

createGData creates an object of S3 class gData with genotypic and phenotypic data for usage in further analysis. All input to the function is optional, however at least one input should be provided. It is possible to provide an existing gData object as additional input in which case data is added to this object. Existing data will be overwritten with a warning.

#### Usage

```
createGData(
  gData = NULL,
  geno = NULL,
 map = NULL,kin = NULL,pheno = NULL,
  covar = NULL
)
```
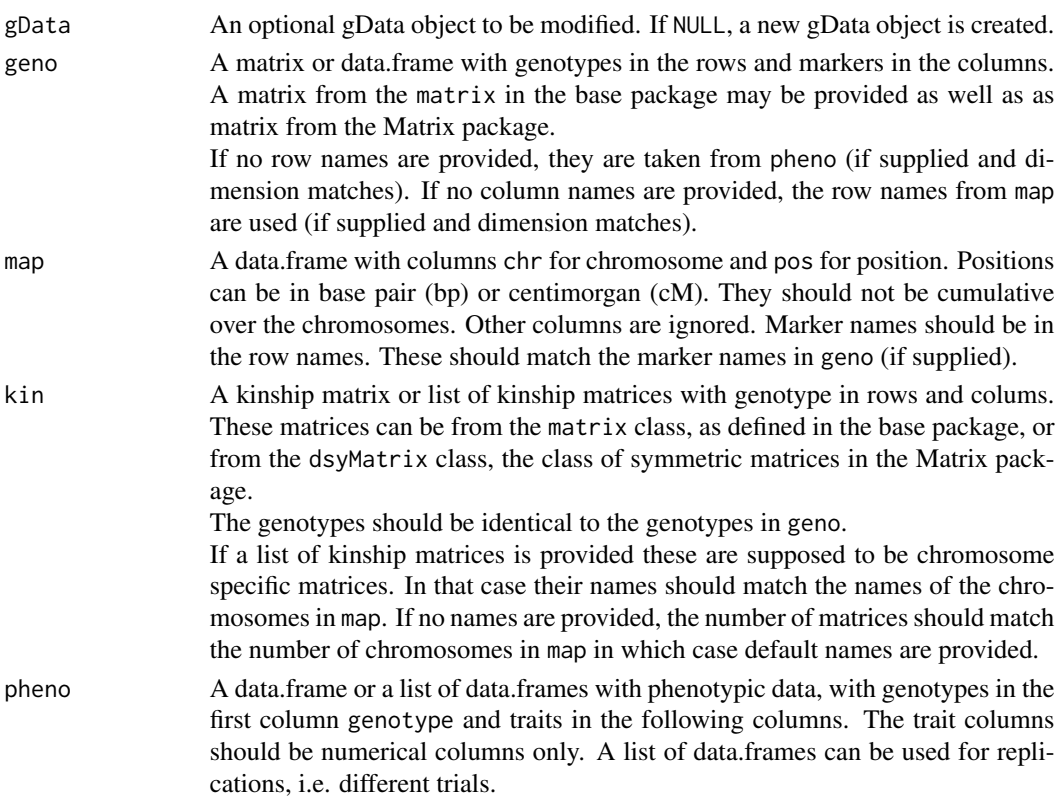

<span id="page-7-0"></span>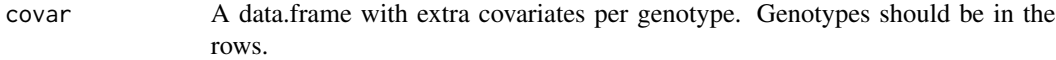

An object of class gData with the following components:

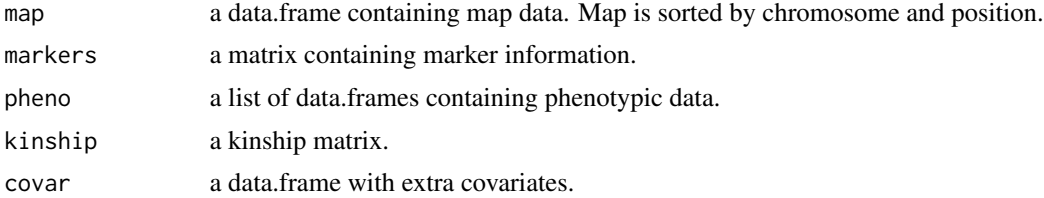

#### Author(s)

Bart-Jan van Rossum

#### See Also

[summary.gData](#page-19-1)

#### Examples

```
set.seed(1234)
## Create genotypic data.
geno \le matrix(sample(x = c(0, 1, 2), size = 15, replace = TRUE), nrow = 3)
dimnames(geno) <- list(paste0("G", 1:3), paste0("M", 1:5))
## Construct map.
map \le - data.frame(chr = c(1, 1, 2, 2, 2), pos = 1:5,
                  row.names = past@("M", 1:5))## Compute kinship matrix.
kin \le kinship(X = geno, method = "IBS")
## Create phenotypic data.
pheno <- data.frame(paste0("G", 1:3),
                    matrix(rnorm(n = 12, mean = 50, sd = 5), nrow = 3),
                    stringsAsFactors = FALSE)
dimnames(pheno) = list(paste0("G", 1:3), c("genotype", paste0("T", 1:4)))
## Combine all data in gData object.
gData <- createGData(geno = geno, map = map, kin = kin, pheno = pheno)
summary(gData)
## Construct covariate.
covar \le data.frame(C1 = c("a", "a", "b"), row.names = paste0("G", 1:3))
## Compute alternative kinship matrix.
kin2 \le - kinship(X = geno, method = "astle")
```
#### <span id="page-8-0"></span>kinship 9

```
## Add covariates to previously created gData object and overwrite
## current kinship matrix by newly computed one.
gData2 <- createGData(gData = gData, kin = kin2, covar = covar)
```
kinship *Functions for calculating kinship matrices*

#### **Description**

A collection of functions for calculating kinship matrices using different algorithms. The following algorithms are included: astle (Astle and Balding, 2009), Identity By State (IBS) and VanRaden (VanRaden, 2008) for marker matrices. For method identity an identity kinship matrix is returned.

# Usage

```
kinship(
 X,
 method = c("astle", "IBS", "vanRaden", "identity"),
 MAF = NULL,
  denominator = NULL
)
```
#### Arguments

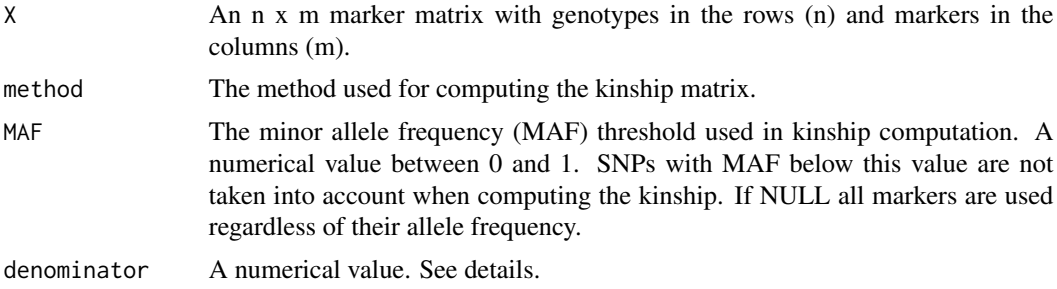

#### Value

An n x n kinship matrix.

#### Marker matrices

In all algorithms the input matrix X is first cleaned, i.e. markers with a variance of 0 are excluded from the calculation of the kinship matrix. Then some form of scaling is done which differs per algorithm. This gives a scaled matrix Z. The matrix  $ZZ<sup>t</sup>/denominator$  is returned. By default the denominator is equal to the number of columns in Z for astle and IBS and  $2 * p * (1 - p)$  where  $p = \text{colSums}(X)/(2 * n \text{row}(X))$  for van Raden. This denominator can be overwritten by the user, e.g. when computing kinship matrices by splitting X in smaller matrices and then adding the results together in the end.

#### <span id="page-9-0"></span>References

Astle, William, and David J. Balding. 2009. "Population Structure and Cryptic Relatedness in Genetic Association Studies." Statistical Science 24 (4): 451–71. [doi:10.1214/09sts307.](https://doi.org/10.1214/09-sts307)

VanRaden P.M. (2008) Efficient methods to compute genomic predictions. Journal of Dairy Science 91 (11): 4414–23. [doi:10.3168/jds.20070980.](https://doi.org/10.3168/jds.2007-0980)

#### Examples

```
## Create example matrix.
M <- matrix(c(1, 1, 1, 0, 0, 0, 1, 1, 0, 0, 0, 0, 1, 0, 1, 1), nrow = 4)
## Compute kinship matrices using different methods.
kinship(M, method = "astle")
kinship(M, method = "IBS")
kinship(M, method = "vanRaden")
## Only use markers with a Minor Allele Frequency of 0.3 or more.
kinship(M, method = "astle", MAF = 0.3)
## Compute kinship matrix using astle and balding method with denominator 2.
kinship(M, method = "astle", denominator = 2)
```
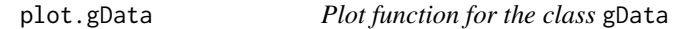

#### Description

Creates a plot of the genetic map in an object of S3 class gData. A plot of the genetic map showing the length of the chromosomes and the positions of the markers in the genetic map is created.

#### Usage

```
## S3 method for class 'gData'
plot(x, ..., highlight = NULL, title = NULL, output = TRUE)
```
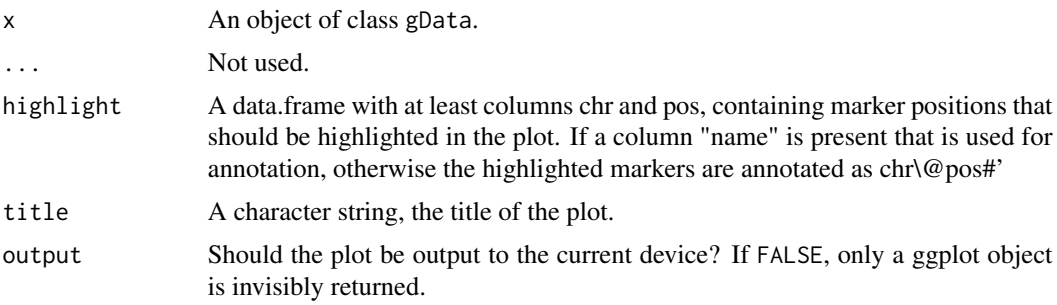

#### <span id="page-10-0"></span>plot.GWAS 11

#### Value

An object of class ggplot is invisibly returned.

#### Examples

```
set.seed(1234)
## Create genotypic data.
geno \le matrix(sample(x = c(0, 1, 2), size = 15, replace = TRUE), nrow = 3)
dimnames(geno) <- list(paste0("G", 1:3), paste0("M", 1:5))
## Construct map.
map <- data.frame(chr = c(1, 1, 2, 2, 2), pos = 1:5,
                  row.names = paste0("M", 1:5))
## Compute kinship matrix.
kin \le kinship(X = geno, method = "IBS")
## Create phenotypic data.
pheno <- data.frame(paste0("G", 1:3),
                    matrix(rnorm(n = 12, mean = 50, sd = 5), nrow = 3),
                    stringsAsFactors = FALSE)
dimnames(pheno) = list(paste0("G", 1:3), c("genotype", paste0("T", 1:4)))
## Combine all data in gData object.
gData <- createGData(geno = geno, map = map, kin = kin, pheno = pheno)
## Plot genetic map.
plot(gData)
## Plot genetic map. Highlight first marker in map.
plot(gData, highlight = map[1, ])
```
<span id="page-10-1"></span>plot.GWAS *Plot function for the class* GWAS

#### Description

Creates a plot of an object of S3 class GWAS. The following types of plot can be made:

- a manhattan plot, i.e. a plot of LOD-scores per SNP
- a QQ plot of observed LOD-scores versus expected LOD-scores
- a qtl plot of effect sizes and directions for multiple traits

Manhattan plots and QQ plots are made for a single trait which should be indicated using the parameter trait. If the analysis was done for only one trait, it is detected automatically. The qtl plot will plot all traits analyzed.

See details for a detailed description of the plots and the plot options specific to the different plots.

#### Usage

```
## S3 method for class 'GWAS'
plot(
  x,
  ...,
  plotType = c("manhattan", "qq", "qtl"),
  trial = NULL,\text{trait} = \text{NULL},
  title = NULL,
  output = TRUE)
```
#### **Arguments**

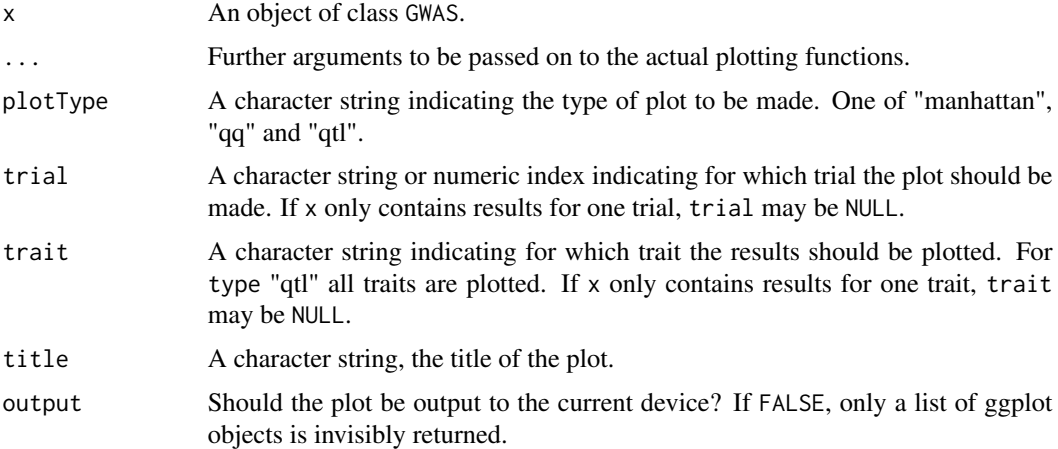

#### Manhattan Plot

A LOD-profile of all marker positions and corresponding LOD-scores is plotted. Significant markers are highlighted with red dots. By default these are taken from the result of the GWAS analysis however the LOD-threshold for significant parameters may be modified using the parameter yThr. The threshold is plotted as a horizontal line. If there are previously known marker effect, false positives and true negatives can also be marked.

Extra parameter options:

- $x$ Lab A character string, the x-axis label. Default = "Chromosomes"
- yLab A character string, the y-axis label. Default =  $-log10(p)$
- effects A character vector, indicating which SNPs correspond to a real (known) effect. Used for determining true/false positives and false negatives. True positives are colored green, false positives orange and false negatives yellow.
- colPalette A color palette used for plotting. Default coloring is done by chromosome, using black and grey.
- yThr A numerical value for the LOD-threshold. The value from the GWAS analysis is used as default.

- signLwd A numerical value giving the thickness of the points that are false/true positives/negatives. Default =  $0.6$
- lod A positive numerical value. For the SNPs with a LOD-value below this value, only 5% is plotted. The chance of a SNP being plotted is proportional to its LOD-score. This option can be useful when plotting a large number of SNPs. The 5% of SNPs plotted is selected randomly. For reproducible results use set.seed before calling the function.
- chr A vector of chromosomes to be plotted. By default, all chromosomes are plotted. Using this option allows restricting the plot to a subset of chromosomes.
- startPos A numerical value indicating the start position for the plot. Using this option allows restricting the plot to a part of a selected chromosome. Only used if exactly one chromosome is specified in chr.
- endPos A numerical value indicating the end position for the plot. Using this option allows restricting the plot to a part of a selected chromosome. Only used if exactly one chromosome is specified in chr.

#### QQ-Plot

From the LOD-scores calculated in the GWAS analysis, a QQ-plot is generated with observed LOD-scores versus expected LOD-scores. Code is adapted from Segura et al. (2012).

#### QTL Plot

A plot of effect sizes for the significant SNPs found in the GWAS analysis is created. Each horizontal line contains QTLs of one trait, phenotypic trait or trial. Optionally, vertical white lines can indicate chromosome subdivision, genes of interest, known QTL, etc. Circle diameters are proportional to the absolute value of allelic effect. Colors indicate the direction of the effect: green when the allele increases the trait value, and blue when it decreases the value. Extra parameter options:

normalize Should the snpEffect be normalized? Default = FALSE

- sortData Should the data be sorted before plotting? Either FALSE, if no sorting should be done, or a character string indicating the data column to use for sorting. This should be a numerical column. Default = FALSE
- binPositions An optional data.frame containing at leasts two columns, chr(omosome) and pos(ition). Vertical lines are plotted at those positions. Default = NULL

printVertGrid Should default vertical grid lines be plotted. Default = TRUE

- yLab A character string, the y-axis label. Default = "Traits"
- yThr A numerical value for the LOD-threshold. The value from the GWAS analysis is used as default.
- chr A vector of chromosomes to be plotted. By default all chromosomes are plotted. Using this option this can be restricted to a subset of chromosomes.
- exportPptx Should the plot be exported to a .pptx file? Default = FALSE
- pptxName A character string, the name of the .pptx file to which the plot is exported. Ignored if  $exportPptx = FALSE.$

#### References

Millet et al. (2016) Genome-wide analysis of yield in Europe: Allelic effects vary with drought and heat scenarios. Plant Physiology, October 2016, Vol. 172, p. 749–764

Segura et al. (2012) An efficient multi-locus mixed-model approach for genome-wide association studies in structured populations. Nature Genetics, June 2012, Vol. 44, p. 825–830.

#### Examples

```
## Create a gData object Using the data from the DROPS project.
## See the included vignette for a more extensive description on the steps.
data(dropsMarkers)
data(dropsMap)
data(dropsPheno)
## Add genotypes as row names of dropsMarkers and drop Ind column.
rownames(dropsMarkers) <- dropsMarkers[["Ind"]]
dropsMarkers <- dropsMarkers[colnames(dropsMarkers) != "Ind"]
## Add genotypes as row names of dropsMap.
rownames(dropsMap) <- dropsMap[["SNP.names"]]
## Rename Chomosome and Position columns.
colnames(dropsMap)[match(c("Chromosome", "Position"),
                   colnames(dropsMap))] <- c("chr", "pos")
## Convert phenotypic data to a list.
dropsPhenoList <- split(x = dropsPheno, f = dropsPheno[["Experiment"]])
## Rename Variety_ID to genotype and select relevant columns.
dropsPhenoList <- lapply(X = dropsPhenoList, FUN = function(trial) {
 colnames(trial)[colnames(trial) == "Variety_ID"] <- "genotype"
 trial <- trial[c("genotype", "grain.yield", "grain.number", "seed.size",
                 "anthesis", "silking", "plant.height", "tassel.height",
                 "ear.height")]
return(trial)
})
## Create gData object.
gDataDrops <- createGData(geno = dropsMarkers, map = dropsMap,
                          pheno = dropsPhenoList)
## Run single trait GWAS for trait 'grain.yield' for trial Mur13W.
GWASDrops <- runSingleTraitGwas(gData = gDataDrops,
                               trials = "Mur13W",
                               traits = "grain.yield")
## Create a manhattan plot.
plot(GWASDrops)
## Manually set a threshold for significant snps and add a title.
```
#### <span id="page-14-0"></span>readPLINK 15

```
plot(GWASDrops,
   yThr = 3.5,
   title = "Manhattan plot for Mur13W")
## Restrict plot to part of chr 6.
plot(GWASDrops,
   yThr = 3.5,
   chr = 6,
   startPos = 0,
   endPos = 110000000)
## Create a qq plot.
plot(GWASDrops,
   plotType = "qq",title = "QQ plot for Mur13W")
## Create a QTL plot.
plot(GWASDrops,
   plotType = "qtl",
    title = "QTL plot for Mur13W")
## Manually set a threshold and don't show vertical lines.
plot(GWASDrops,
   plotType = "qtl",
   yThr = 3.5,
   printVertGrid = FALSE,
   title = "QTL plot for Mur13W")
```
readPLINK *Read PLINK binary data*

#### Description

Read PLINK binary data and save in gData format. This is a wrapper around [read.plink](#page-0-0) in the Bioconductor package snpStats. This package needs to be installed for the function to work.

#### Usage

```
readPLINK(bed, bim, fam, ...)
```
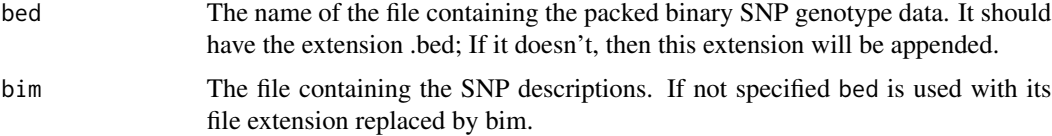

<span id="page-15-0"></span>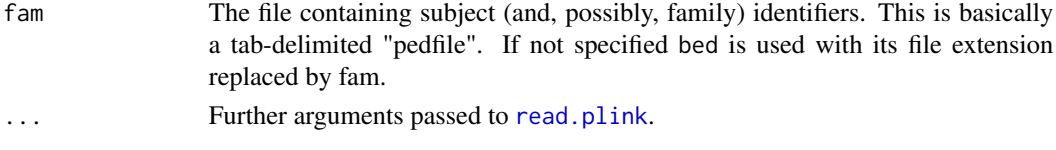

An object of class gData.

runSingleTraitGwas *Perform single-trait GWAS*

#### Description

runSingleTraitGwas performs a single-trait Genome Wide Association Study (GWAS) on phenotypic and genotypic data contained in a gData object. A covariance matrix is computed using the EMMA algorithm (Kang et al., 2008) or the Newton-Raphson algorithm (Tunnicliffe, 1989) in the sommer package. Then a Generalized Least Squares (GLS) method is used for estimating the marker effects and corresponding p-values. This is done using either one kinship matrix for all chromosomes or different chromosome-specific kinship matrices for each chromosome. Significant SNPs are selected based on a user defined threshold.

#### Usage

```
runSingleTraitGwas(
  gData,
  traits = NULL,
  trials = NULL,
  covar = NULL,
  snpCov = NULL,kin = NULL,
  kinshipMethod = c("astle", "IBS", "vanRaden"),
  remlAlgo = c("EMMA", "NR"),
  GLSMethod = c("single", "multi"),
  useMAF = TRUE,MAF = 0.01,
 MAC = 10,genomicControl = FALSE,
  thrType = c("bonf", "fixed", "small", "fdr"),
  alpha = 0.05,
 LODThr = 4,
  nSnplOD = 10,
 pThr = 0.05,
  rho = 0.5,
  sizeInclRegion = 0,
 minR2 = 0.5,
  nCores = NULL
)
```
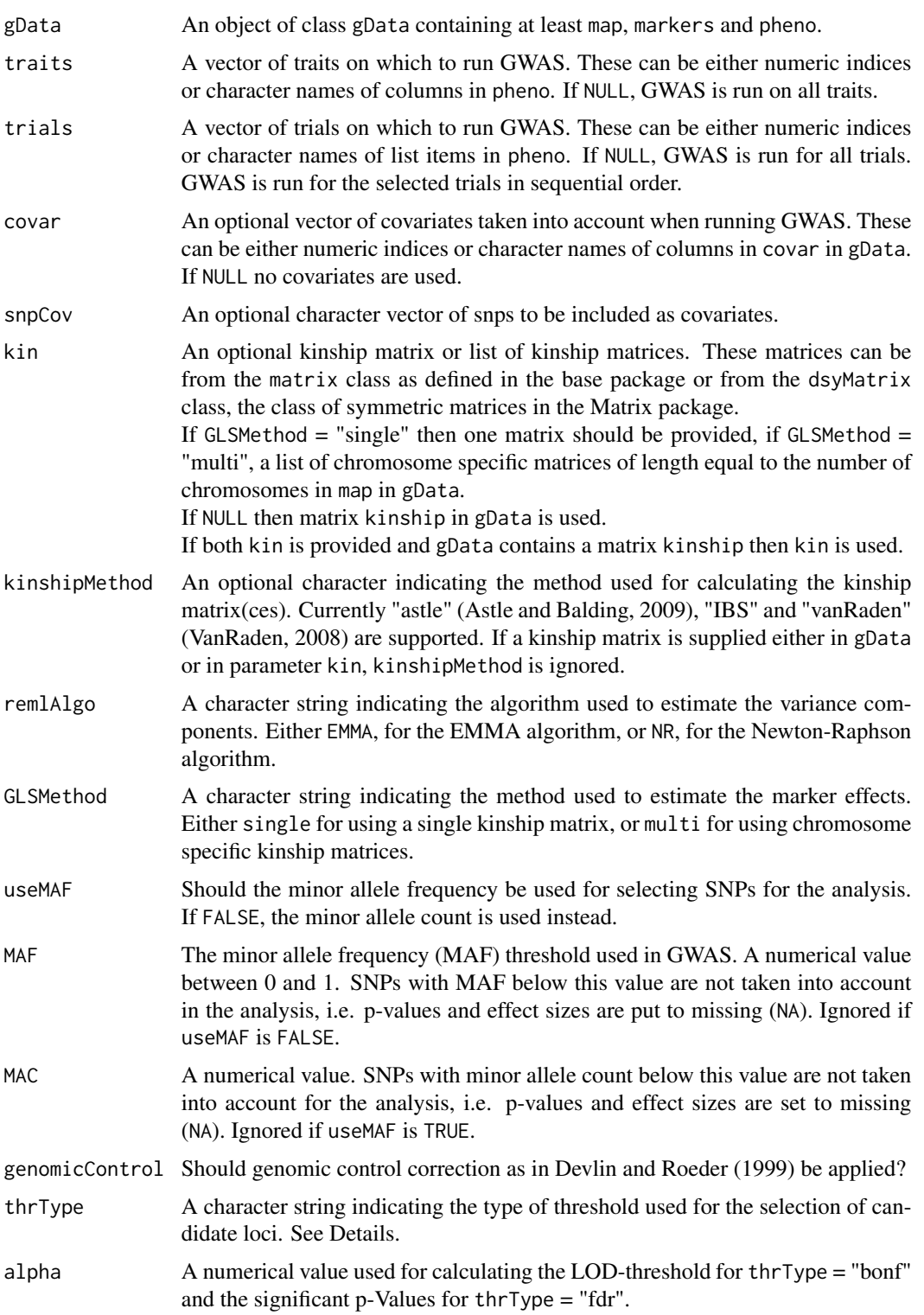

<span id="page-17-0"></span>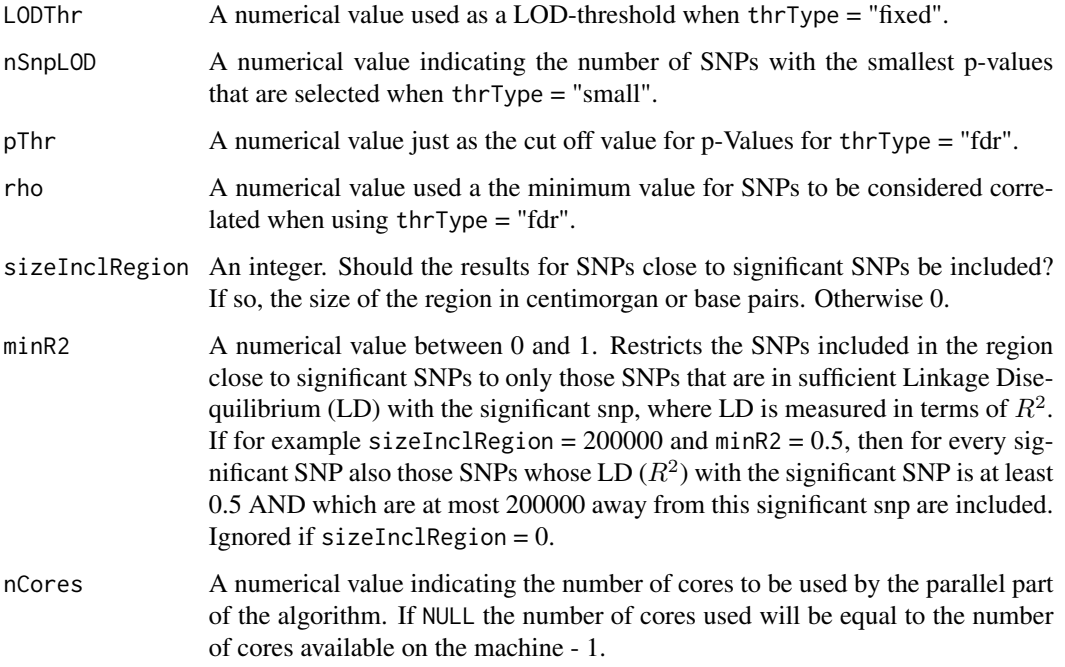

An object of class [GWAS](#page-0-0).

#### Threshold types for the selection of candidate loci

For the selection of candidate loci from the GWAS output four different methods can be used. The method used can be specified in the function parameter thrType. Further parameters can be used to fine tune the method.

- **bonf** The Bonferroni threshold, a LOD-threshold of  $-log10(alpha/m)$ , where m is the number of SNPs and alpha can be specified by the function parameter alpha
- fixed A fixed LOD-threshold, specified by the function parameter LODThr
- small The n SNPs with with the smallest p-Values are selected. n can be specified in nSnpLOD
- fdr Following the algorithm proposed by Brzyski D. et al. (2017), SNPs are selected in such a way that the False Discovery Rate (fdr) is minimized. To do this, first the SNPs are restricted to the SNPs with a p-Value below pThr. Then clusters of SNPs are created using a two step iterative process in which first the SNP with the lowest p-Value is selected as cluster representative. This SNP and all SNPs that have a correlation with this SNP of  $\rho$  or higher will form a cluster.  $\rho$  can be specified as an argument in the function and has a default value of 0.5, which is a recommended starting value in practice. The selected SNPs are removed from the list and the procedure repeated until no SNPs are left. Finally to determine the number of significant clusters the first cluster is determined for which the p-Value of the cluster representative is not smaller than  $cluster_{number} * \alpha/m$  where m is the number of SNPs and alpha can be specified by the function parameter alpha. All previous clusters are selected as significant.

#### <span id="page-18-0"></span>References

Astle, William, and David J. Balding. 2009. Population Structure and Cryptic Relatedness in Genetic Association Studies. Statistical Science 24 (4): 451–71. [doi:10.1214/09sts307.](https://doi.org/10.1214/09-sts307)

Brzyski D. et al. (2017) Controlling the Rate of GWAS False Discoveries. Genetics 205 (1): 61-75. [doi:10.1534/genetics.116.193987](https://doi.org/10.1534/genetics.116.193987)

Devlin, B., and Kathryn Roeder. 1999. Genomic Control for Association Studies. Biometrics 55 (4): 997–1004. [doi:10.1111/j.0006341x.1999.00997.x.](https://doi.org/10.1111/j.0006-341x.1999.00997.x)

Kang et al. (2008) Efficient Control of Population Structure in Model Organism Association Mapping. Genetics 178 (3): 1709–23. [doi:10.1534/genetics.107.080101.](https://doi.org/10.1534/genetics.107.080101)

Millet, E. J., Pommier, C., et al. (2019). A multi-site experiment in a network of European fields for assessing the maize yield response to environmental scenarios - Data set. [doi:10.15454/IASSTN](https://doi.org/10.15454/IASSTN)

Rincent et al. (2014) Recovering power in association mapping panels with variable levels of linkage disequilibrium. Genetics 197 (1): 375–87. [doi:10.1534/genetics.113.159731.](https://doi.org/10.1534/genetics.113.159731)

Segura et al. (2012) An efficient multi-locus mixed-model approach for genome-wide association studies in structured populations. Nature Genetics 44 (7): 825–30. [doi:10.1038/ng.2314.](https://doi.org/10.1038/ng.2314)

Sun et al. (2010) Variation explained in mixed-model association mapping. Heredity 105 (4): 333–40. [doi:10.1038/hdy.2010.11.](https://doi.org/10.1038/hdy.2010.11)

Tunnicliffe W. (1989) On the use of marginal likelihood in time series model estimation. JRSS 51 (1): 15–27.

VanRaden P.M. (2008) Efficient methods to compute genomic predictions. Journal of Dairy Science 91 (11): 4414–23. [doi:10.3168/jds.20070980.](https://doi.org/10.3168/jds.2007-0980)

#### See Also

[summary.GWAS](#page-20-1), [plot.GWAS](#page-10-1)

#### Examples

```
## Create a gData object Using the data from the DROPS project.
## See the included vignette for a more extensive description on the steps.
data(dropsMarkers)
data(dropsMap)
data(dropsPheno)
## Add genotypes as row names of dropsMarkers and drop Ind column.
rownames(dropsMarkers) <- dropsMarkers[["Ind"]]
dropsMarkers <- dropsMarkers[colnames(dropsMarkers) != "Ind"]
## Add genotypes as row names of dropsMap.
rownames(dropsMap) <- dropsMap[["SNP.names"]]
## Rename Chomosome and Position columns.
colnames(dropsMap)[match(c("Chromosome", "Position"),
                  colnames(dropsMap))] <- c("chr", "pos")
```

```
## Convert phenotypic data to a list.
dropsPhenoList <- split(x = dropsPheno, f = dropsPheno[["Experiment"]])
```

```
## Rename Variety_ID to genotype and select relevant columns.
dropsPhenoList <- lapply(X = dropsPhenoList, FUN = function(trial) {
 colnames(trial)[colnames(trial) == "Variety_ID"] <- "genotype"
 trial <- trial[c("genotype", "grain.yield", "grain.number", "seed.size",
                 "anthesis", "silking", "plant.height", "tassel.height",
                 "ear.height")]
return(trial)
})
## Create gData object.
gDataDrops <- createGData(geno = dropsMarkers, map = dropsMap,
                          pheno = dropsPhenoList)
## Run single trait GWAS for trait 'grain.yield' for trial Mur13W.
GWASDrops <- runSingleTraitGwas(gData = gDataDrops,
                               trials = "Mur13W",
                               traits = "grain.yield")
## Run single trait GWAS for trait 'grain.yield' for trial Mur13W.
## Use chromosome specific kinship matrices calculated using vanRaden method.
GWASDropsMult <- runSingleTraitGwas(gData = gDataDrops,
                                    trials = "Mur13W",
                                    traits = "grain.yield",
                                    kinshipMethod = "vanRaden",
                                    GLSMethod = "multi")
```
<span id="page-19-1"></span>summary.gData *Summary function for the class* gData

#### Description

Gives a summary for an object of S3 class gData.

#### Usage

```
## S3 method for class 'gData'
summary(object, ..., trials = NULL)
```
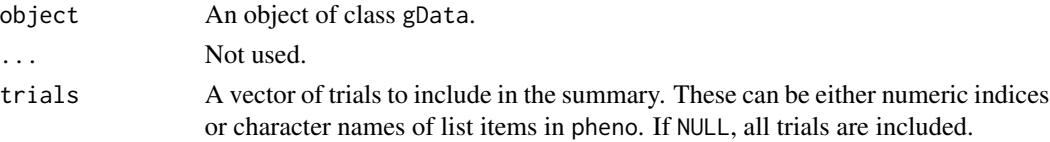

<span id="page-20-0"></span>A list with a most four components:

mapSum A list with number of markers and number of chromosomes in the map.

markerSum A list with number of markers, number of genotypes and the distribution of the values within the markers.

phenoSum A list of data.frames, one per trial with a summary of all traits within the trial.

covarSum A list of data.frames, one per trial with a summary of all covariates within the trial.

All components are only present in the output if the corresponding content is present in the gData object.

<span id="page-20-1"></span>summary.GWAS *Summary function for the class* GWAS

# Description

Gives a summary for an object of S3 class GWAS.

#### Usage

```
## S3 method for class 'GWAS'
summary(object, ..., trials = NULL, traits = NULL)
```
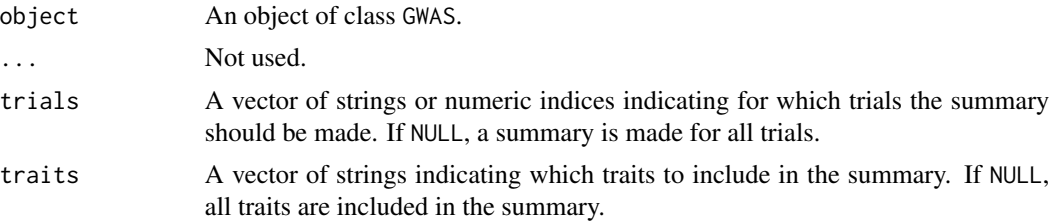

# <span id="page-21-0"></span>Index

∗ datasets dropsData, [5](#page-4-0) codeMarkers, [2](#page-1-0) createGData *(*gData*)*, [7](#page-6-0) dropsData, [5](#page-4-0)

dropsMap *(*dropsData*)*, [5](#page-4-0) dropsMarkers *(*dropsData*)*, [5](#page-4-0) dropsPheno *(*dropsData*)*, [5](#page-4-0)

gData, [7](#page-6-0) GWAS, *[18](#page-17-0)*

kinship, [9](#page-8-0)

plot.gData, [10](#page-9-0) plot.GWAS, [11,](#page-10-0) *[19](#page-18-0)*

read.plink, *[15,](#page-14-0) [16](#page-15-0)* readPLINK, [15](#page-14-0) runSingleTraitGwas, [16](#page-15-0)

summary.gData, *[8](#page-7-0)*, [20](#page-19-0) summary.GWAS, *[19](#page-18-0)*, [21](#page-20-0)